## Package 'isaeditor'

September 29, 2021

Title Tools to Manipulate ISA-Tab Files

Version 0.1.1

Description ISA-Tab (Investigation/Study/Assay (ISA) tab-delimited (TAB) format) is a general purpose framework for storing complex metadata in omics applications. It is notoriously hard to manipulate due to the fact that it is a graph rather than a tab-delimited data frame. The 'isaeditor' package is meant to facilitate reading, writing, displaying, manipulating, modifying and populating ISA-Tab files in R.

License GPL  $(>= 3)$ 

URL <https://github.com/bihealth/isaeditor/>

Encoding UTF-8

RoxygenNote 7.1.1

Imports colorDF, crayon, tibble, dplyr, glue, tidyr, readr, magrittr, methods, rlang

**Suggests** testthat  $(>= 3.0.0)$ 

Config/testthat/edition 3

NeedsCompilation no

Author January Weiner [aut, cre] (<<https://orcid.org/0000-0003-1438-7819>>)

Maintainer January Weiner <january.weiner@gmail.com>

Repository CRAN

Date/Publication 2021-09-29 08:00:02 UTC

## R topics documented:

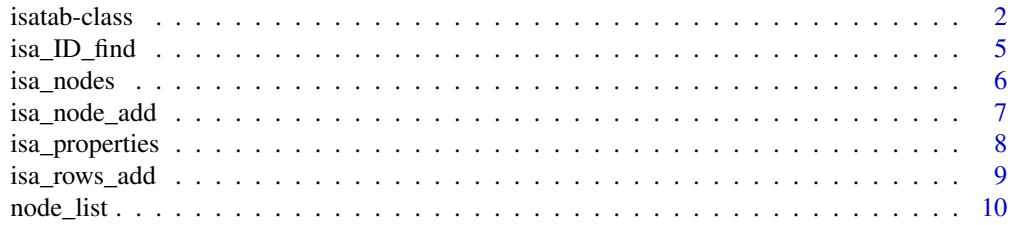

#### $2 \times 2$

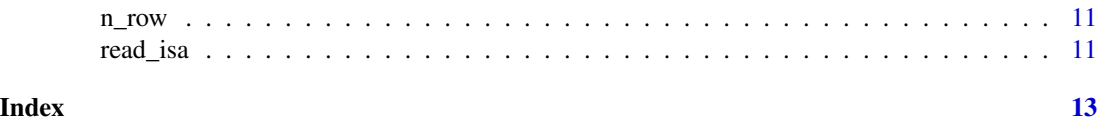

<span id="page-1-1"></span>isatab-class *Class for assay and study objects*

## Description

Class for isatab assay and study objects

## Usage

```
## S3 method for class 'isatab'
dim(x)
## S3 method for class 'isatab'
print(x, \ldots)## S3 method for class 'isatab'
as.data.frame(x, ...)
## S3 method for class 'isatab'
as\_tibble(x, ...)## S3 method for class 'isatab'
n_row(x)
## S3 method for class 'isatab'
summary(object, ...)
## S3 replacement method for class 'isatab'
x[node, property = NULL, new = FALSE, n = NA, after_id = NULL] <- value
## S3 method for class 'isatab'
x[node, property = NULL, n = NA]
## S3 replacement method for class 'isatab'
x[[col_id]] <- value
## S3 method for class 'isatab'
x[[col_id]]
```
## Arguments

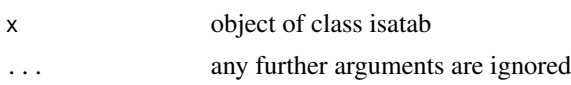

<span id="page-1-0"></span>

#### <span id="page-2-0"></span>isatab-class 3

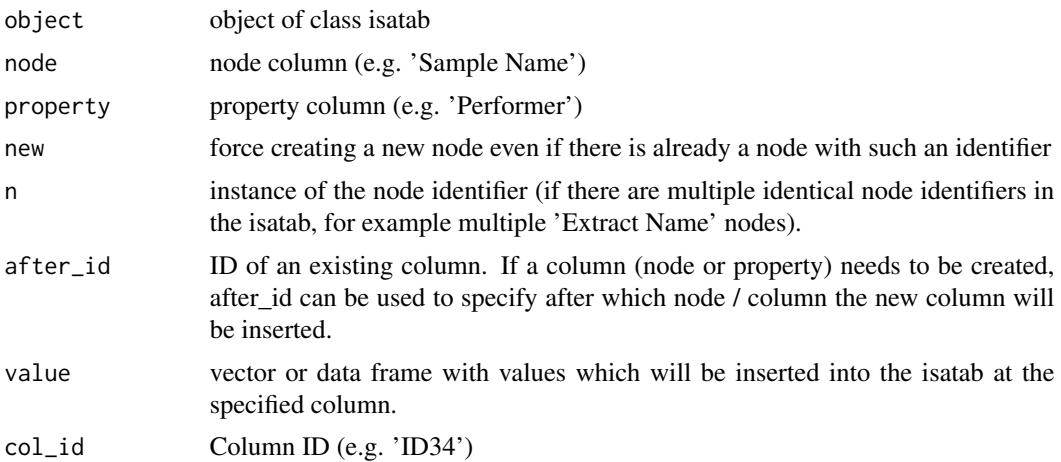

#### Details

Objects of this class are generated usually by reading a file with [read\\_isa\(\)](#page-10-1).

Internally, it is a list containing as elements a data frame (tibble) describing the structure of the isa tab (isa\_stru) and a data frame (tibble) containing the actual data.

#### Terminology:

ISA-tab *nodes* (such as 'Source Name', 'Sample Name', 'Protocol REF', 'Extract Name' or 'Library Name') can have *properties*. Both are represented as *columns*. In the ISA-tab specificiation, node designators such as 'Sample Name' are called *identifiers*, although they need not be unique. IDs are internal identifiers of the package isaeditor; they are unique to a column. Some functions in isaeditor can access ISA-tab columns using node / property combination; some other require the internal ID.

#### Accessing columns (nodes and properties) of an isa tab:

Note: IDs are a thing internal to this R package. They are not imported from or exported to actual ISA-tab files. However, given that the node 'identifiers' (e.g. 'Sample Name') can be ambiguous, IDs are necessary to unambiguously identify a node.

There are two ways of accessing a column: by using the [ function to select a node identifier (e.g. 'Protocol REF') and, optionally, a property identifier (e.g. 'Performer'), or by using the [[ function to select column IDs. The former has the disadvantage that multiple identical node / property identifier combinations may exist, and it may be necessary to specify which node is meant:

```
isa_a <- read_isa('a_isatab.txt')
isa_a[ 'Sample Name' ]
isa_a[ 'Protocol REF', 'Performer' ]
## 3rd instance of the combination Protocol REF / Performer
isa_a[ 'Protocol REF', 'Performer', n=3 ]
isa_a[ 'Protocol REF', 'Performer', n=3 ] <- 'Rosalind Franklin'
```
Assigning a NULL value to a selected node is equivalent to removing this node and all its properties.

Assigning a NULL value to a property is equivalent with removing this property.

Using column IDs with the [[ function is not ambiguous, but column IDs are a trick used by the package isaeditor and are not exported or read from an actual ISA-tab. To view the column IDs, simply print the isatab object to the screen or inspect the isa\_stru element of the object:

```
isa_s <- read_isa('s_isatab.txt')
isa_s
isa_s$isa_stru
isa_s[['ID21']]
isa_s[['ID21']] <- 'Rosalind Franklin'
```
Both [ and  $\lfloor$  [ return a vector if a single column is specified and a data frame if more than one column is selected.

#### Creating and removing nodes and properties:

Nodes and properties can either be created with [isa\\_node\\_add\(\)](#page-6-1) and [isa\\_property\\_add\(\)](#page-6-2) or with assigning a value to a new node with  $\leq$ -:

```
isa_a['Test Node'] <- c(1, 2, 3)
isa_a['Test Node', 'Test Property'] <- 5:7
```
In the above code, first the node Test Node was created and filled with values 1:3, and then the property Test Property was created and filled with 5:7. This can be shortened by assigning a data frame in one step:

```
isa_a['Test Node', 'Test Property'] <- data.frame(1:3, 5:7)
```
A column ID can be specified to insert the node at a position relative to another node, or the property at a position relative to another property:

isa\_a[ 'Test Node', after\_id='ID1' ] <- 1:3

Removing nodes and properties works by assigning NULL to either a node (in which case all node properties will be removed as well) or a property.

```
# remove only one property
isa_a['Test Node', 'Test Property'] <- NULL
# remove node and its properties
isa_a['Test Node'] <- NULL
```
## Value

An object of isatab-class is a list containing three elements:

- isa\_stru, a data frame holding the meta-data
- contents, a data frame holding the data
- type, the type of the isatab component (study, investigation, assay).

#### See Also

```
read_isa() isa_ID_find()
```
<span id="page-3-0"></span>

<span id="page-4-1"></span><span id="page-4-0"></span>

Find IDs of nodes or properties fullfilling specified criteria

#### Usage

```
isa_ID_find(x, node_pattern = NULL, value_pattern = NULL, prop_pattern = NULL)
```
## Arguments

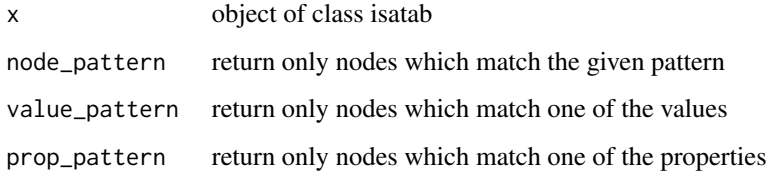

## Details

Note: IDs are a thing internal to this R package. They are not imported from or exported to actual ISA-tab files. However, given that the node 'identifiers' (e.g. 'Sample Name') can be ambiguous, IDs are necessary to unambiguously identify a node.

## Value

Character vector of IDs

## See Also

[isatab](#page-1-1)

```
file <- system.file('extdata',
   'a_isatab.txt',
  package='isaeditor')
isa_a <- read_isa(file)
isa_ID_find(isa_a, node_pattern='.* Name')
isa_a[['ID34']]
```
<span id="page-5-1"></span><span id="page-5-0"></span>

Show nodes in an isatab

#### Usage

isa\_nodes(x)

## Arguments

x object of class isatab

## Details

Note: IDs are a thing internal to this R package. They are not imported from or exported to actual ISA-tab files. However, given that the node 'identifiers' (e.g. 'Sample Name') can be ambiguous, IDs are necessary to unambiguously identify a node.

## Value

Returns a data frame (tibble) containing columns with node ID, node identifier (name), number of properties associated with that node and a summary of the values for that node.

#### See Also

[isatab](#page-1-1)

[isatab](#page-1-1), [isa\\_properties\(\)](#page-7-1)

```
file <- system.file('extdata', 's_isatab.txt', package='isaeditor')
isa_s <- read_isa(file)
isa_nodes(isa_s)
```
<span id="page-6-2"></span><span id="page-6-1"></span><span id="page-6-0"></span>

Add or remove nodes and properties

#### Usage

```
isa\_node\_add(x, node, columns = NULL, after\_node = NULL)isa_node_rm(x, node_id)
isa_property_add(x, property, values = NA, node_id = NULL, after_id = NULL)
```
isa\_property\_rm(x, prop\_ids = NULL)

#### Arguments

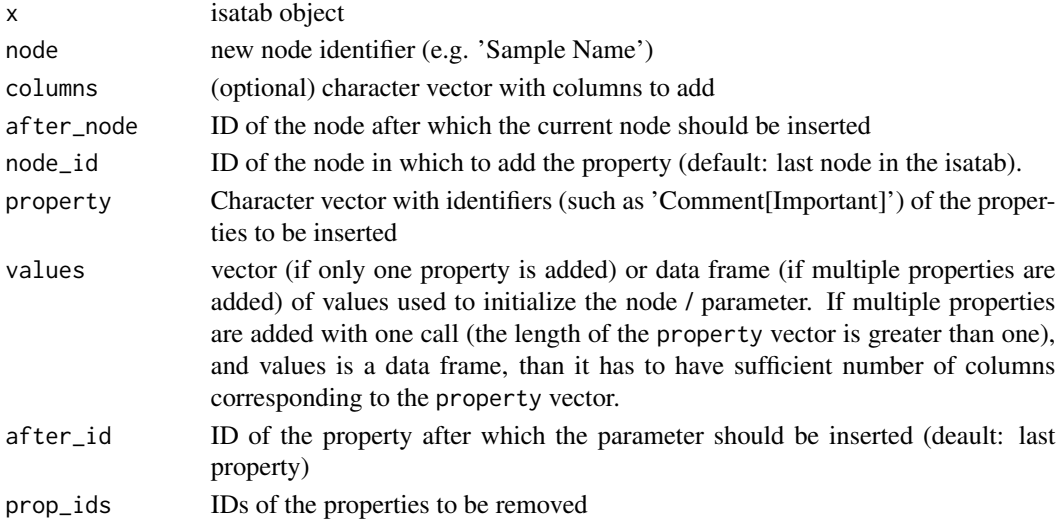

#### Details

These functions manipulate the structure of an isatab. isa\_node\_add and isa\_node\_rm add or remove whole nodes.

To add or remove properties (individual columns which are not nodes) belonging to a given node, use isa\_property\_add and isa\_property\_rm.

Adding and removing nodes is easier using brackets / subscripts. Read the documentation for [isatab](#page-1-1) for details.

Note: IDs are a thing internal to this R package. They are not imported from or exported to actual ISA-tab files. However, given that the node 'identifiers' (e.g. 'Sample Name') can be ambiguous, IDs are necessary to unambiguously identify a node.

<span id="page-7-0"></span>These functions return an object of isatab-class.

### See Also

[isatab](#page-1-1)

## Examples

```
file <- system.file('extdata', 's_isatab.txt', package='isaeditor')
isa_s <- read_isa(file)
isa_s <- isa_node_add(isa_s, 'Library Name', columns='Comment[Raw File]')
isa_nodes(isa_s)
isa_s <- isa_property_add(isa_s, 'Characteristics[Age]', values=c(75, 38, 43), node_id='ID1')
```
<span id="page-7-1"></span>isa\_properties *Show properties associated with a node ID*

## Description

Show properties associated with a node ID

#### Usage

isa\_properties(x, node\_id)

#### Arguments

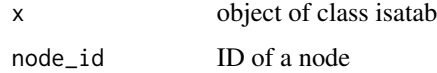

#### Details

Note: IDs are a thing internal to this R package. They are not imported from or exported to actual ISA-tab files. However, given that the node 'identifiers' (e.g. 'Sample Name') can be ambiguous, IDs are necessary to unambiguously identify a node.

## Value

Returns a named character vector. Names are the IDs of properties associated with a given node, and values are the property names.

#### See Also

[isatab](#page-1-1), [isa\\_nodes\(\)](#page-5-1)

<span id="page-8-0"></span>isa\_rows\_add 9

#### Examples

```
file <- system.file('extdata', 's_isatab.txt', package='isaeditor')
isa_s <- read_isa(file)
isa_properties(isa_s, 'ID1')
```
isa\_rows\_add *Add sample rows to an isatab*

#### Description

Add sample rows to an isatab

#### Usage

 $isa_rows\_add(x, n, total = FALSE, replicate = TRUE)$ 

#### Arguments

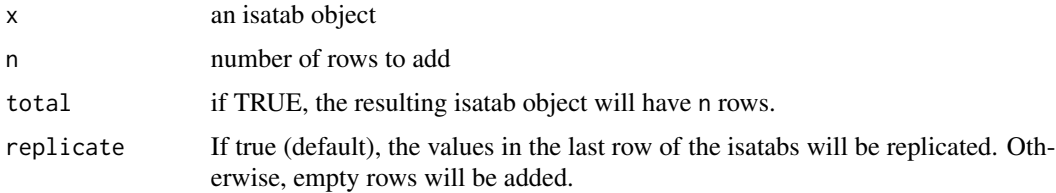

## Details

Expand the isatab by adding rows. If total parameter is TRUE, the number of rows to be added will be such that the final number of rows is n. However, if n is smaller than current number of rows, no rows will be removed.

#### Value

An object of class isatab with expanded rows

#### See Also

[isatab](#page-1-1)

```
file <- system.file('extdata', 's_isatab.txt', package='isaeditor')
isa_s <- read_isa(file)
isa_new <- isa_rows_add(isa_s, 10, total=TRUE)
n_row(isa_new)
```
<span id="page-9-0"></span>

Lists all the nodes in an isatab object

## Usage

```
node_list(x)
node_show(x, node_id)
node_select(x, node_id, inverse = FALSE)
prop_select(x, prop_id, inverse = FALSE)
```
#### Arguments

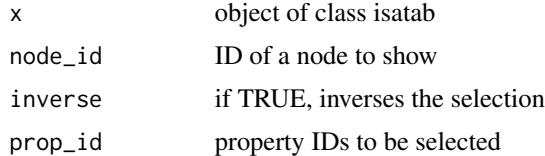

## Details

node\_list returns a data frame with one row per node, showing the number of properties associated with a given node and a summary of values for that node.

node\_show returns a data frame for a given node\_id listing all properties associated with that node and a summary of values for each of the properties.

node\_select returns a new object of class isatab containing only the selected nodes.

prop\_select returns a new object of class isatab containing only the selected property IDs (which may not be node IDs!).

#### Value

Functions node\_list and node\_show return a data.frame like object. Functions node\_select and prop\_select return an object of class isatab.

```
file <- system.file('extdata', 's_isatab.txt', package='isaeditor')
isa_s <- read_isa(file)
node_list(isa_s)
```
<span id="page-10-0"></span>

Generic replacement for nrow()

### Usage

n\_row(x)

## Arguments

x an array-like object

#### Value

an integer of length 1 or NULL.

<span id="page-10-1"></span>read\_isa *Read or write an isatab file*

## Description

Read or write an isatab file

## Usage

read\_isa(file, type = "auto")

write\_isa(x, file)

#### Arguments

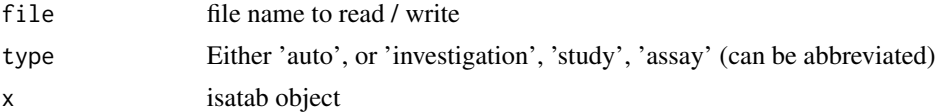

## Value

read\_isa() returns either an object of class isatab (for study / assay files) or an object of class isa\_i (for investigation files).

## See Also

[isatab](#page-1-1)

```
file <- system.file('extdata', 'i_Investigation.txt', package='isaeditor')
isa_i <- read_isa(file)
print(isa_i)
file <- system.file('extdata', 's_isatab.txt', package='isaeditor')
isa_s <- read_isa(file)
print(isa_s)
```
# <span id="page-12-0"></span>Index

```
[.isatab (isatab-class), 2
[<-.isatab (isatab-class), 2
[[.isatab (isatab-class), 2
[[<-.isatab (isatab-class), 2
as.data.frame.isatab (isatab-class), 2
as_tibble.isatab (isatab-class), 2
dim.isatab (isatab-class), 2
isa_ID_find, 5
isa_ID_find(), 4
isa_node_add, 7
isa_node_add(), 4
isa_node_rm (isa_node_add), 7
isa_nodes, 6
isa_nodes(), 8
isa_properties, 8
isa_properties(), 6
isa_property_add (isa_node_add), 7
isa_property_add(), 4
isa_property_rm (isa_node_add), 7
isa_rows_add, 9
isatab, 5–9, 11
isatab-class, 2
n_row, 11
n_row.isatab (isatab-class), 2
node_list, 10
node_select (node_list), 10
node_show (node_list), 10
print.isatab (isatab-class), 2
prop_select (node_list), 10
read_isa, 11
read_isa(), 3, 4
summary.isatab (isatab-class), 2
write_isa (read_isa), 11
```